## **Содержание**

. . .

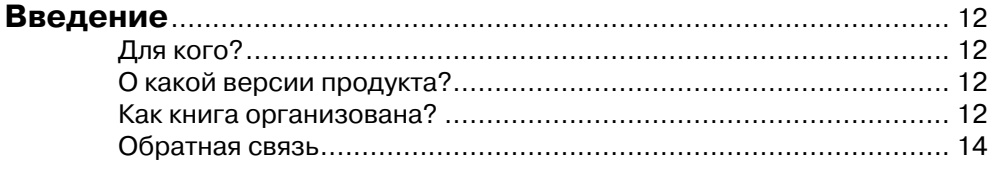

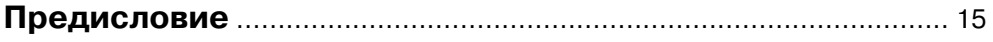

# **Глава 1**

a na k

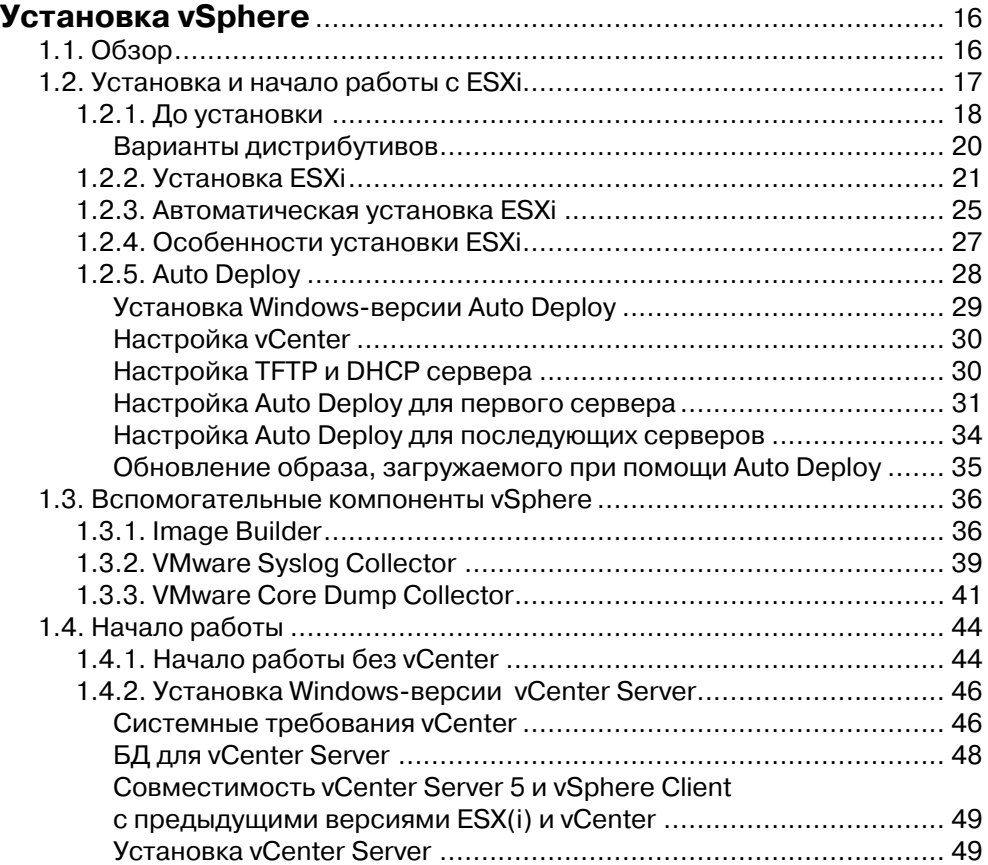

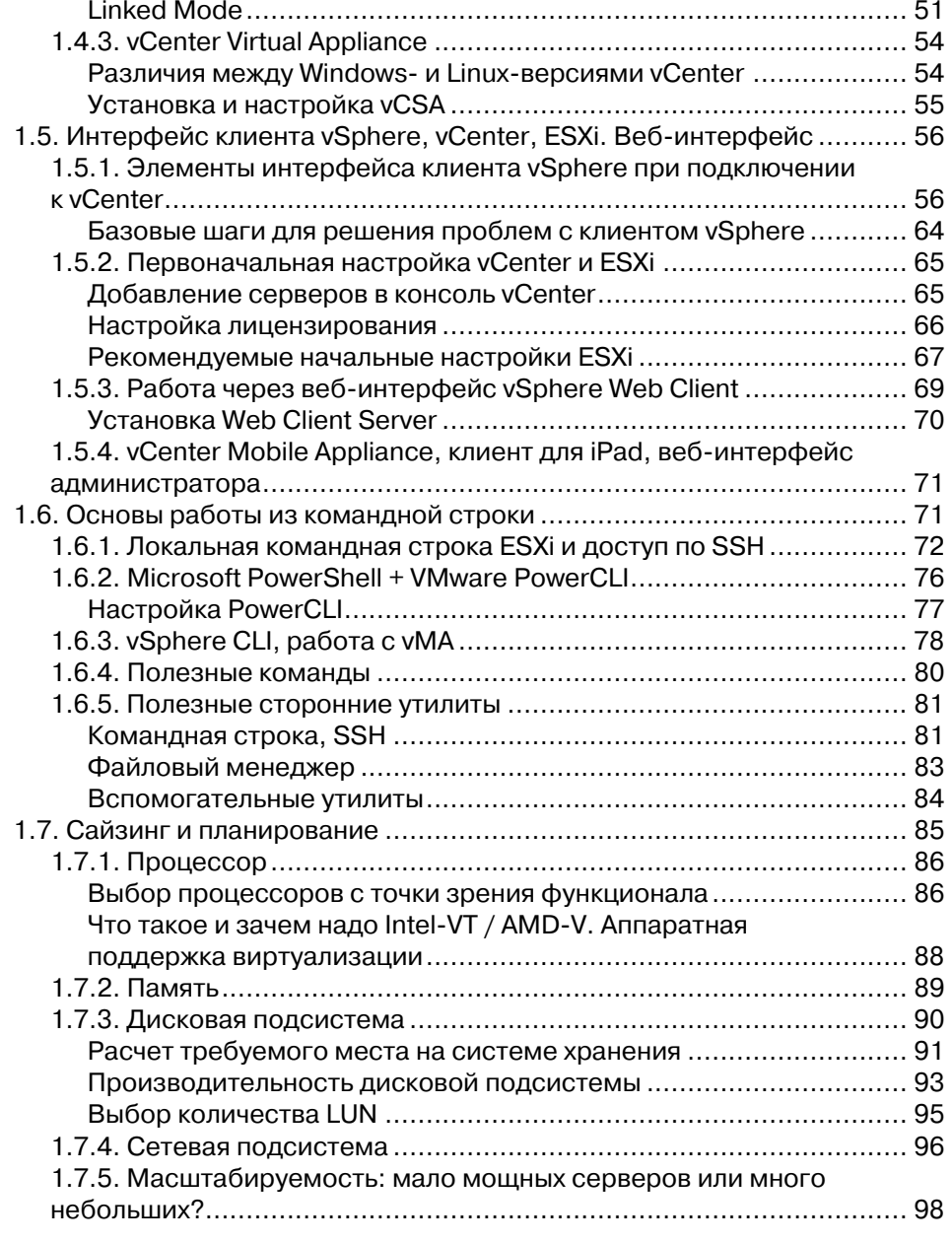

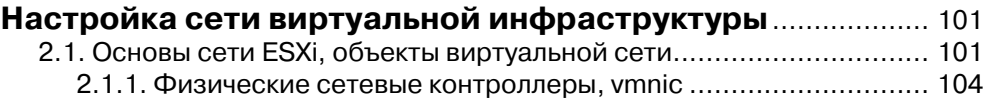

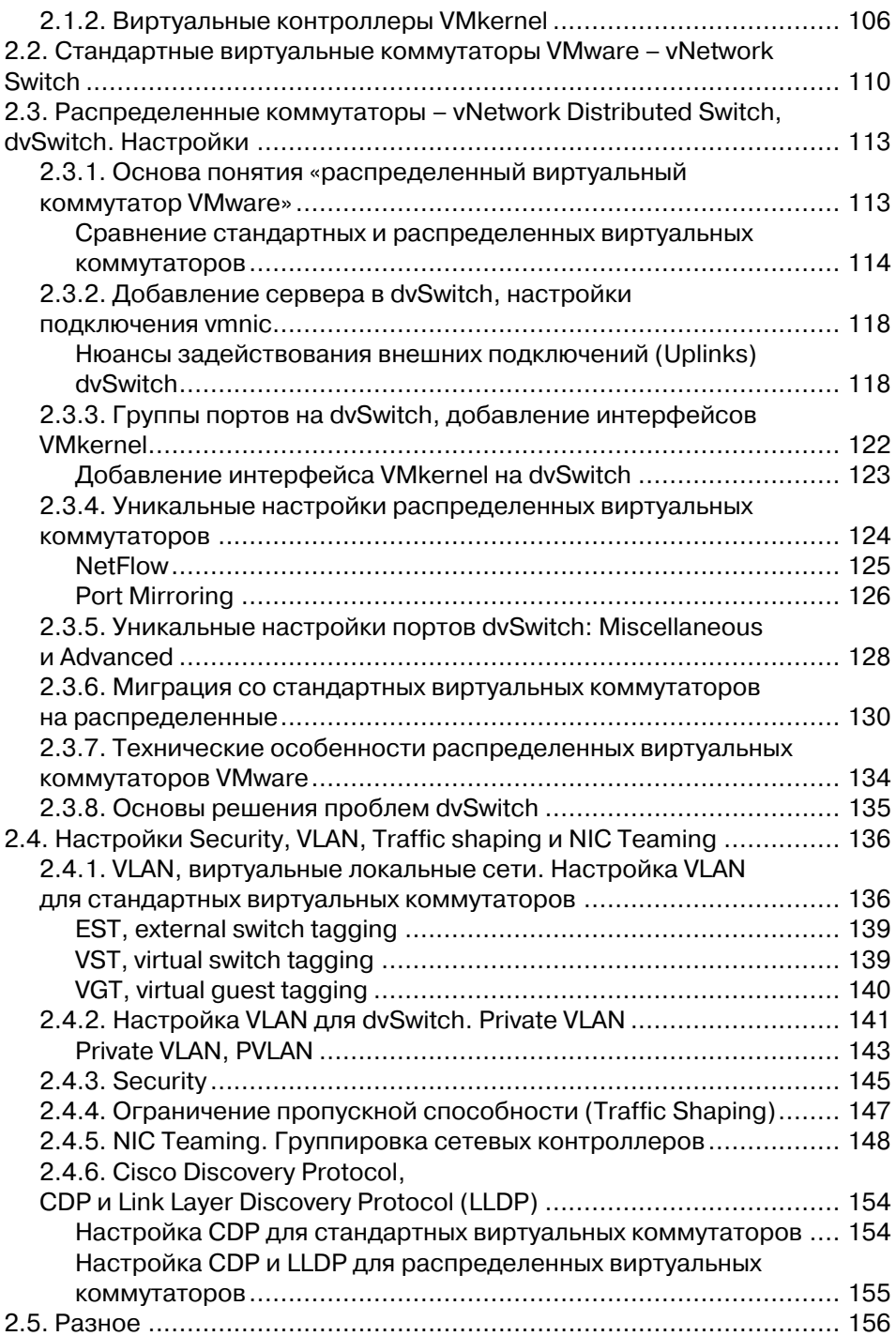

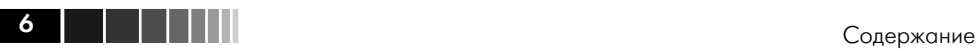

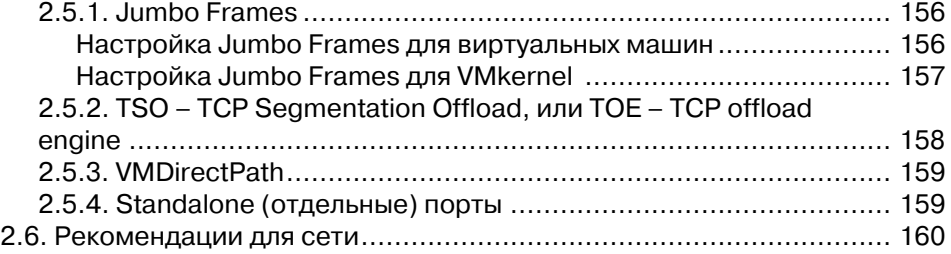

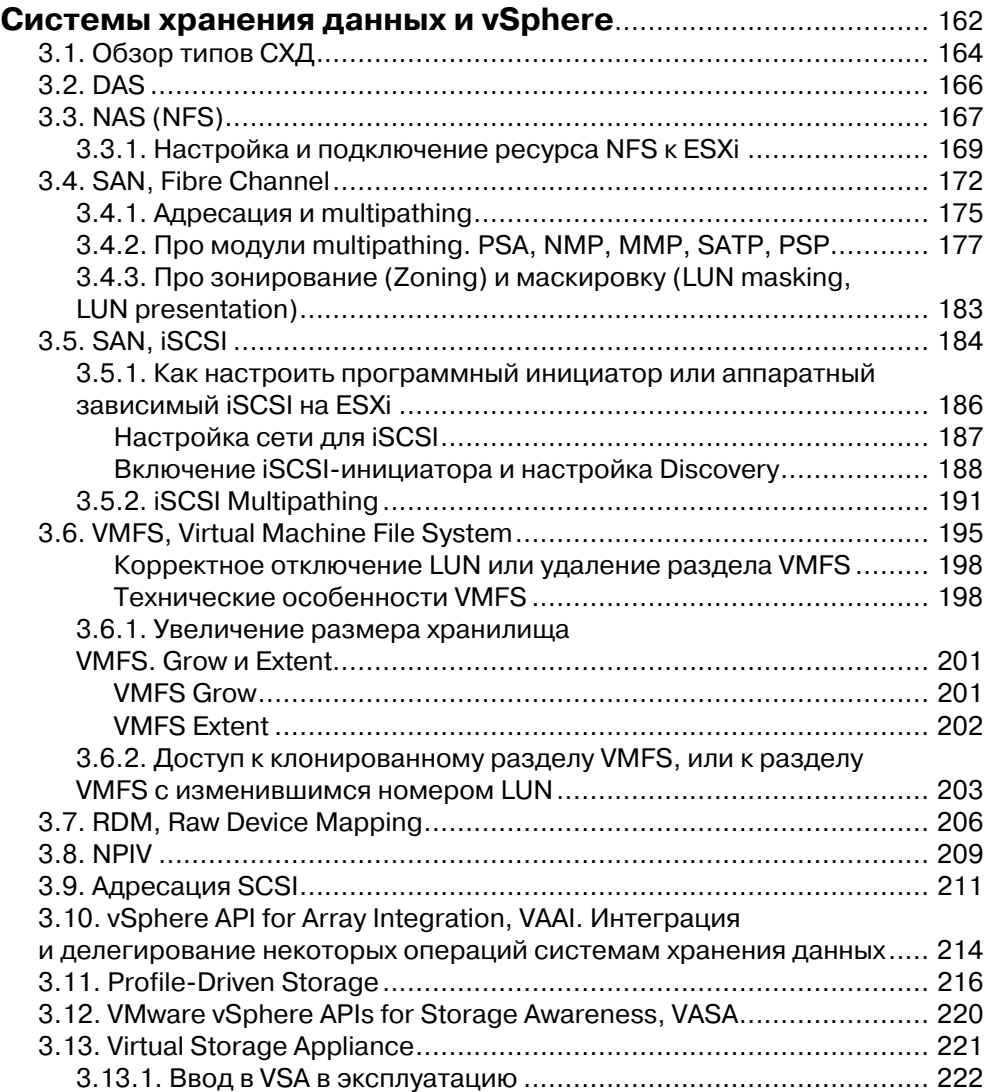

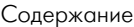

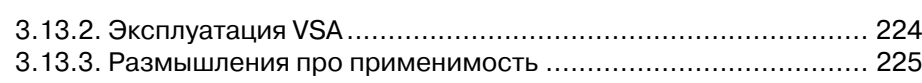

**1 Петр** и 1

### **Глава 4**

### **Расширенные настройки, безопасность,**

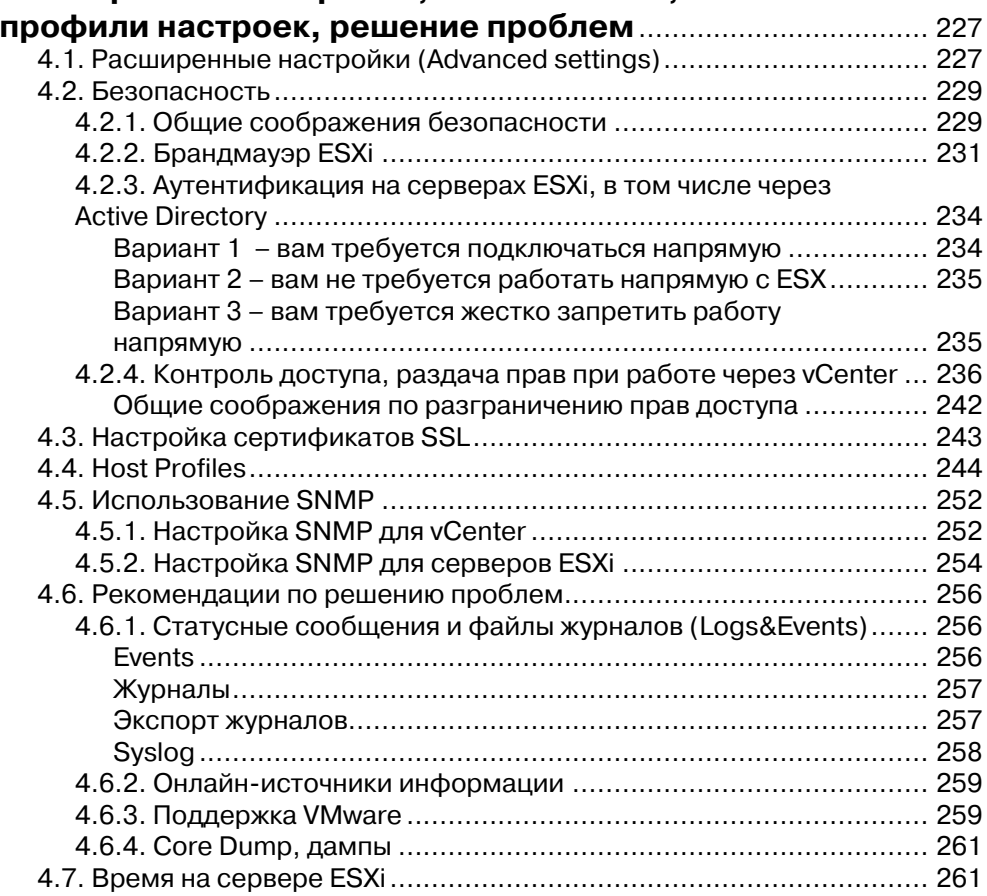

### **Глава 5**

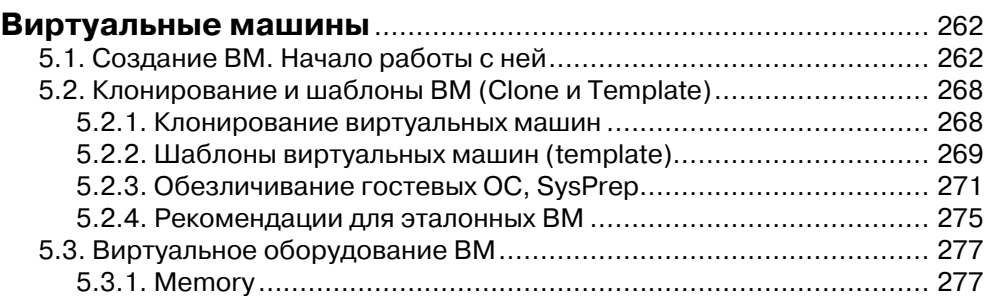

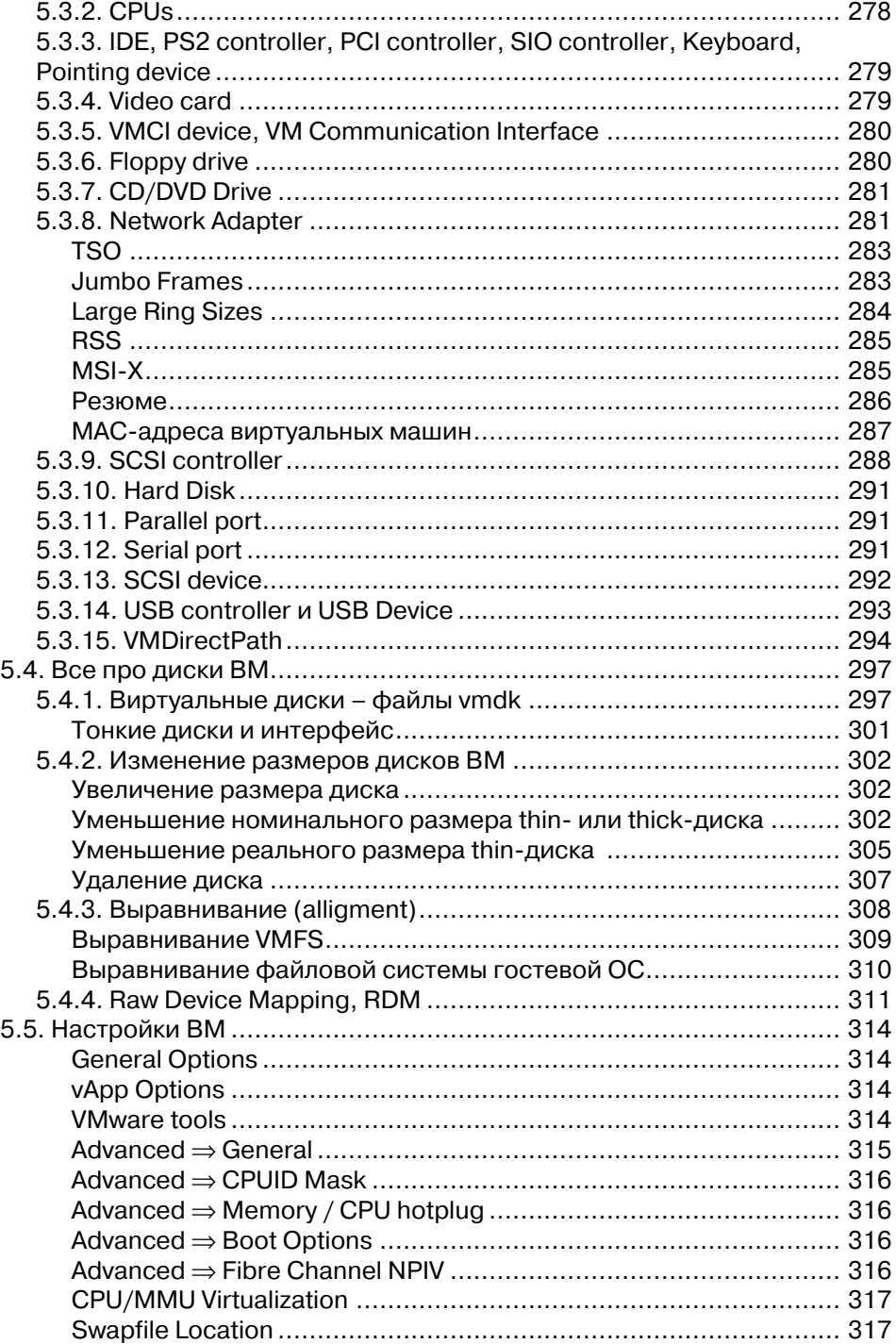

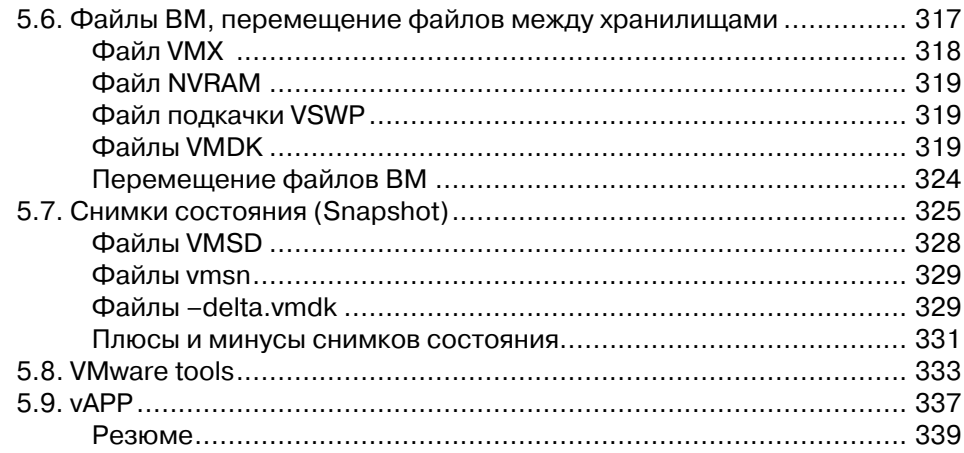

### **Управление ресурсами сервера.**

## **Мониторинг достаточности ресурсов.**

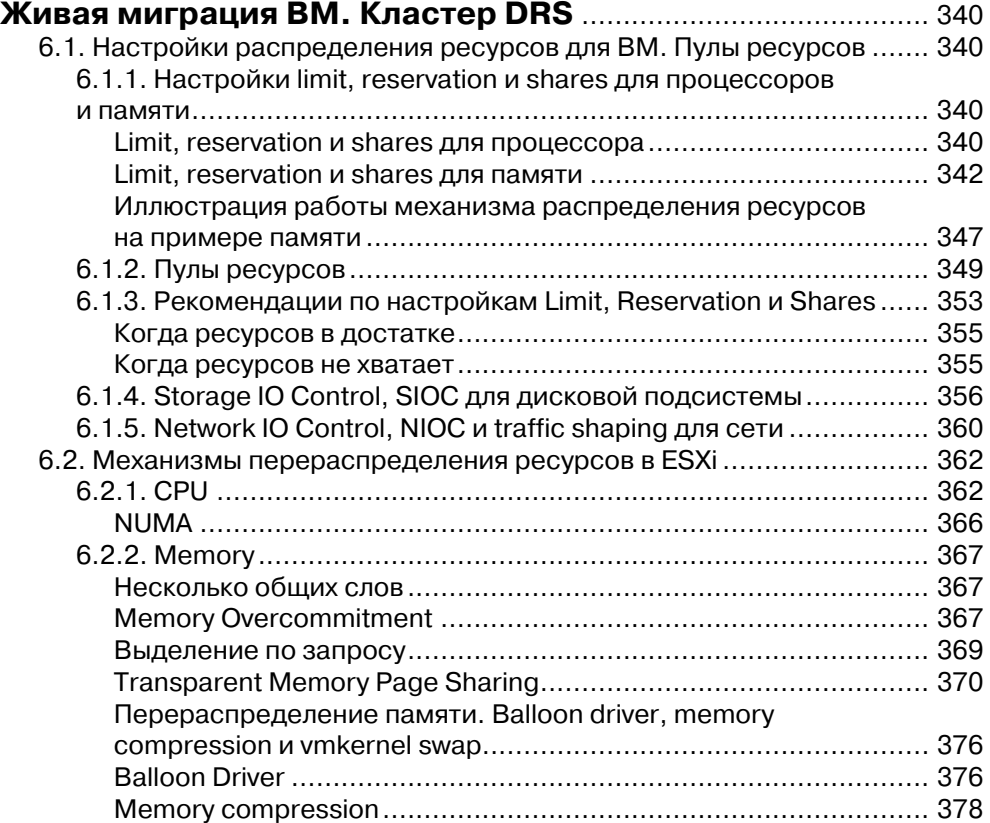

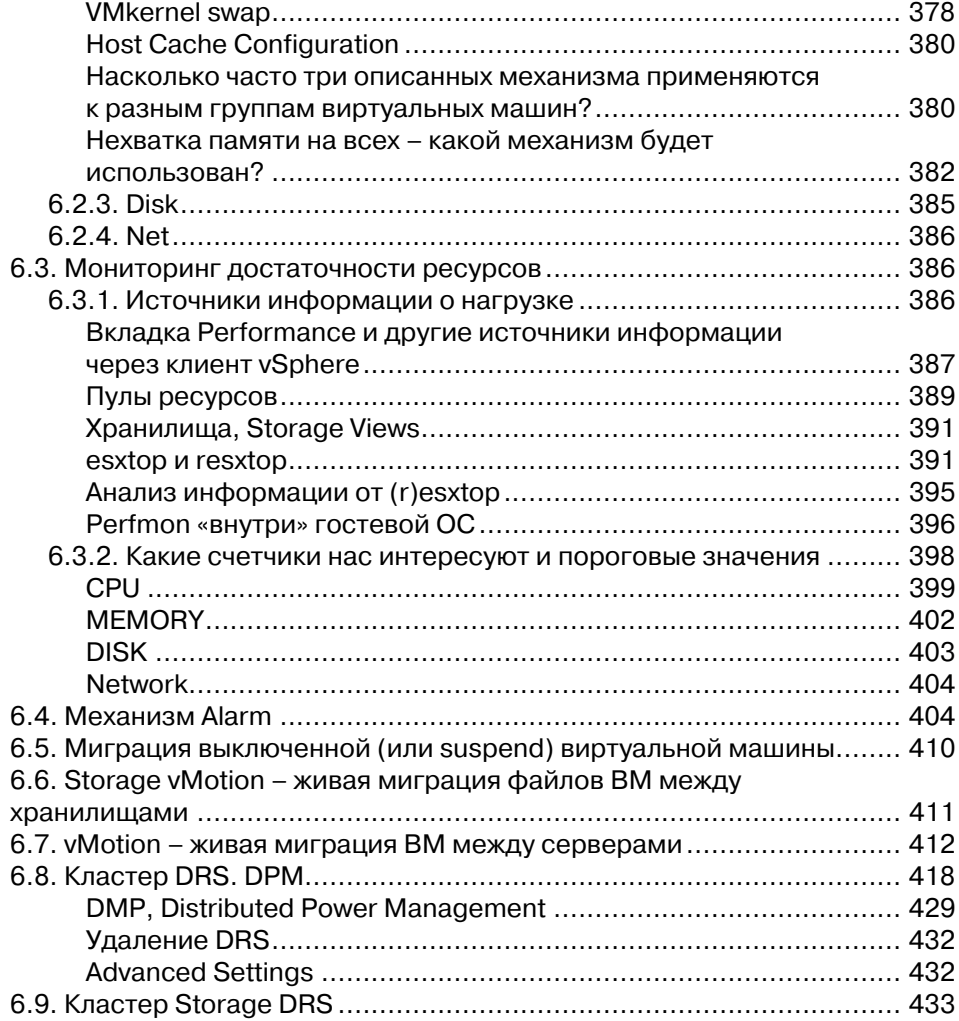

### Защита данных и повышение доступности

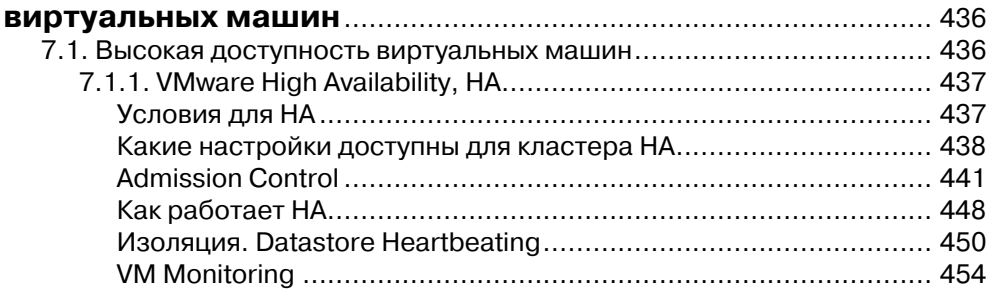

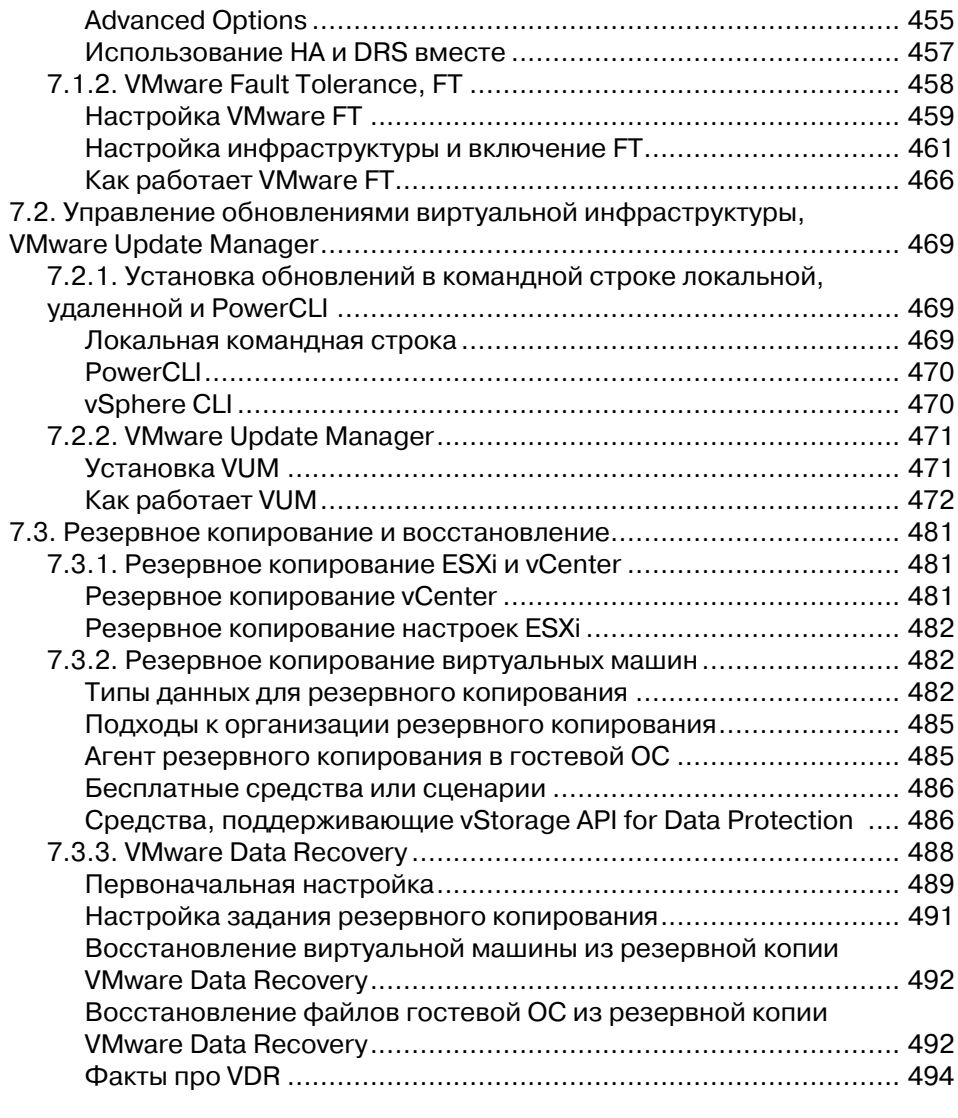

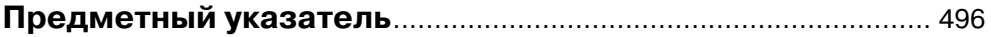

### **Введение**

Последние несколько лет тема серверной виртуализации привлекает внимание все большего количества компаний и технических специалистов. Виртуализация позволяет добиться финансовых выгод для компании, значительного упрощения работы для системных администраторов. Сегодня самым интересным решением для виртуализации серверов является флагманское семейство продуктов компании VMware – VMware vSphere 5.

Гипервизор ESXi, часть vSphere, обладает очень интересными возможностями по виртуализации, балансировке нагрузки на подсистемы одного сервера и балансировке нагрузки между серверами, а также повышению доступности приложений, выполняемых в виртуальной среде. Однако чтобы начать в полной мере пользоваться всеми функциями vSphere, понадобятся определенные знания. Еще до того, как даже начать установку ESXi на сервер, стоит задуматься о многих вещах, например об ограничениях по выбору оборудования, и от чего зависят требования к производительности.

Кроме того, нелишними будут знания из некоторых смежных областей, таких как системы хранения данных, сети, особенности серверного оборудования. Все эти темы в достаточной мере раскрываются в данной книге простым и понятным языком.

### *Для кого?*

Данная книга касается большинства аспектов серверной виртуализации, подача материала рассчитана на неподготовленных системных администраторов. В силу полноты описываемых тем интересна она будет и администраторам с опытом работы в области виртуализации, в частности как справочное пособие.

### *О какой версии продукта?*

На момент написания данной книги актуальной версией являлась vSphere 5. Тем не менее большая доля и, скорее всего, вся информация книги будет актуальна для всех обновлений пятой версии виртуальной инфраструктуры VMware.

#### *Как книга организована?*

**Глава 1. Установка vSphere.** Первая глава посвящена самому началу – что такое VMware vSphere 5? Какие продукты входят в это семейство? Какие вспомогательные продукты предлагает нам VMware? Какие существуют сторонние продукты, способные облегчить жизнь администратору? Объясняется, каким нюансам следует уделить внимание при выборе оборудования для vSphere. Даются основные ответы на один из наипопулярнейших вопросов – «Сервер какой проВвеление

изводительности (или сколько серверов) необходимо для запуска на нем ESXi?». Разбирается установка с нуля. Автоматизация установки для упрощения массового развертывания. После установки - этап первоначальной настройки. Дается основная информация по элементам графического интерфейса и выполнению манипуляций с vSphere из командной строки.

Глава 2. Настройка сети виртуальной инфраструктуры. В этой главе приводится полная информация об организации сети для виртуальной инфраструктуры. Что собой представляют для гипервизора физические сетевые контроллеры? Виртуальные коммутаторы, стандартные и распределенные - что необходимо знать для уверенного использования этих объектов? Какие настройки для них возможны? Рассказывается про виртуальные сетевые контроллеры, принадлежащие самому гипервизору. Дается необходимая информация для планирования схемы сети виртуальной инфраструктуры.

Глава 3. Системы хранения данных и vSphere. Для большинства инфраструктур VMware vSphere используется внешнее хранилище данных, SAN или NAS. Администратору vSphere следует понимать, какими возможностями обладают системы хранения Fibre Channel. iSCSI и NFS относительно ESXi. Есть нюансы, которые необходимо знать для планирования и начала работы с системой хранения того или иного типа. Это возможности и настройки multipathing, программный инициатор iSCSI, нюансы адресации SCSI.

ESXi размещает виртуальные машины на своей собственной файловой системе VMFS. В этой главе приводится подробная информация по нюансам, возможностям и ограничениям этой файловой системы.

Глава 4. Расширенные настройки, профили настроек и безопасность. Достаточно важной темой является безопасность. В ланной главе описываются основные аспекты обеспечения безопасности виртуальной инфраструктуры. Приводится процедура настройки брандмауэра, описывается модель контроля доступа и раздачи прав. Также приводится основная информация касательно сертификатов и их установки для ESXi, vCenter Server и Update Manager.

Отдельным подразделом описывается механизм Host Profiles, задачами которого являются тиражирование настроек и отслеживание соответствия назначенному профилю настроек для серверов ESXi.

Глава 5. Виртуальные машины. В данной главе приводится вся информация о виртуальных машинах. Способы их создания, в первую очередь механизмы vCenter для работы с шаблонами и клонирования. Дана подробная информация о виртуальном оборудовании, его возможностях и ограничениях. Особенно подробно разбираются возможности виртуальных дисков, в частности thin provisioning.

Виртуальная машина - это набор файлов. Разумеется, в этой главе есть отдельный раздел, посвященный описанию того, из каких файлов состоит виртуальная машина.

Приводятся список доступных для виртуальной машины настроек и их описание. Дается подробная информация о том, что такое снимки состояния виртуальной машины и в каких ситуациях ими стоит пользоваться, а в каких избегать

. . .

Глава 6. Управление ресурсами сервера. Мониторинг достаточности ресурсов. Живая миграция ВМ. Кластер DRS. В этой главе подробно рассматривается потребление ресурсов инфраструктуры, притом со всевозможных сторон.

Сильной стороной продуктов vSphere являются очень гибкие возможности по работе с ресурсами. Притом существуют как механизмы эффективной утилизации и перераспределения ресурсов одного сервера, так и возможность создать кластер DRS, который будет балансировать нагрузку между серверами ESXi при помощи живой миграции виртуальных машин между ними. У администраторов существуют весьма гибкие настройки того, как ESXi должен перераспределять ресурсы сервера или серверов. Наконец, vSphere предоставляет весьма гибкие возможности по анализу текущей ситуации потребления ресурсов и нахождению узких мест.

Все эти темы последовательно и подробно разбираются в данной главе.

Глава 7. Защита данных и повышение доступности виртуальных машин. Защита данных и повышение доступности - это те темы, без обсуждения которых обойтись невозможно. И для того, и для другого администраторы виртуальной инфраструктуры могут применять разнообразные средства.

В ланной главе приводится подробная информация по настройке, использованию и нюансам работы с теми средствами повышения доступности, что предлагает компания VMware. Кроме того, разбираются разнообразные решения и подходы к резервному копированию.

#### Обратная связь

Адрес моей электронной почты - Mikhail.Mikheev@vm4.ru. Смело пишите.

## **Предисловие**

С момента первого чтения курса по VMware ESX Server (еще второй тогда версии) в 2005 году я наблюдаю все более широкий интерес к теме виртуализации. В сентябре 2007 года я начал вести свой блог (http://vm4.ru), с помощью которого делился новой информацией, особенностями и нюансами работы с виртуальной инфраструктурой VMware. Этот опыт получился достаточно удачным, росли и посещаемость блога, и число специалистов, с которыми устанавливался контакт, как онлайн, так и оффлайн. Однако, несмотря на хорошую посещаемость блога и постоянную переписку с читателями блога и слушателями курсов, я видел, что существует нехватка доступного и полного источника информации по данной теме. Так родилась идея написать книгу, которая смогла бы стать как средством знакомства с виртуализацией для новичков, так и настольным справочником для профессионалов. Собственно, ее вы и держите в руках.

Первый тираж книги назывался «Администрирование VMware vSphere 4.0». Затем произошло большое обновление vSphere, появились новые возможности, и второй тираж вышел уже исправленным и дополненным, по новой версии vSphere 4.1.

А сейчас я обновил материал в соответствии с изменениями в vSphere версии 5. Так что это уже третье издание, исправленное и дополненное.

Я хочу выразить благодарность людям, чьи отзывы помогли мне сделать эту книгу лучше: Родиону Тульскому, Андрею Цыганку, Виталию Савченко, Владиславу Кирилину, Дмитрию Тиховичу, Антону Жбанкову, Евгению Ковальскому, Евгению Киселеву, Сергею Щадных, Марии Сидоровой.

Особенно хочу выразить благодарность:

Артему Проничкину, труд которого был поистине титаническим. Он был первым человеком, которого я попросил вычитать книгу и высказать комментарии и рекомендации. И сразу попадание в яблочко! Артем вдумчиво прочел все и обратил мое внимание на множество проблемных мест. Более того, некоторые материалы были написаны им самим. Огромное персональное спасибо.

Роману Хмелевскому, автору блога blog.aboutnetapp.ru. Роман – крупный специалист в области систем хранения данных, очень много и по делу помог мне с написанием соответствующего материала.

Дмитрию Прокудину – человеку, который активнее всех откликнулся на мой призыв сообщать об ошибках, опечатках и неточностях в вышедшей книге. Дмитрий, в этой книге вашему меткому глазу брошены новые вызовы  $\odot$ .

Отдельное спасибо хочу выразить моей супруге Анюте, которая была вынуждена делить меня с работой над книгой в течение года. Потом еще несколько месяцев на обновление перед вторым тиражом. Затем еще несколько месяцев перед последним обновлением. Без помощи семьи у меня не получилось бы все это сделать .